### L2. Basics

Variables and Expressions Assignment Statements Built-In Functions **Scripts** Comments Keyboard Input Formatting Output

### Approach

Preview key concepts by first playing with Matlab as a calculator.

From formula to program.

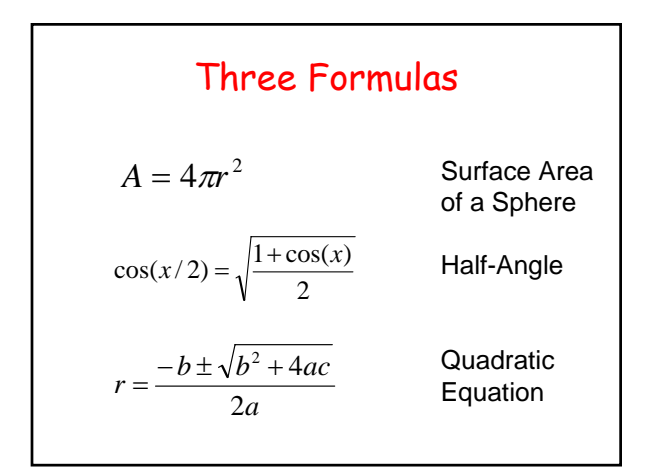

## Surface Area Increase

```
>> r = 6365;
>> delta = .000001;
>> A_plus = 4*pi*(r+delta)^2;
>> A = 4*pi*r^2;
>> Increase = A_plus - A
Increase = 
       0.15996992588043
```

```
Cosine(15 degrees)
>> c = cos(pi/3);
>> c = sqrt((1+c)/2);
>> c = sqrt((1+c)/2)
c =
   0.96592582628907
>> c15 = cos(pi/12)
c15 =
   0.96592582628907
```

```
X^2 + 5x + 6 = (x+2)(x+3)
>> a = 1;
>> b = 5;
>> c = 6;
>> d = sqrt(b^2 - 4*a*c);
\Rightarrow r1 = (-b - d)/(2*a)r1 =
    -3
\Rightarrow r2 = (-b + d)/(2*a)r2 =
    -2
```
## Let's Revisit the Key Ideas Above and Introduce Others…

## A Script

```
% Quad1
% Solves x^2 + 5x + 6 = 0
  a = 1; 
 b = 5;c = 6;
 d = sqrt(b^2 -4*a*c);
 r1 = (-b - d)/(2*a)r2 = (-b + d)/(2*a)
```
## Script

A sequence of instructions.

The order of the instructions is important.

A script is a program.

#### **Comments**

**% Quad1 % Solves x^2 + 5x + 6 = 0**  $a = 1;$  $b = 5;$ **c = 6;**  $d = sqrt(b^2 - 4 * a * c)$ ;  $r1 = (-b - d)/(2*a)$  $r2 = (-b + d)/(2*a)$ 

#### **Comments**

Begin with the "%" symbol. Goes to the end of the line.

Facilitate the reading and understanding of the script.

## Comments and Readability

Start each program (script) with a concise description of what it does

Define each important variable/constant

Top a block of code for a specific task with a concise comment.

#### Arithmetic Expressions

```
% Quad1
% Solves x^2 + 5x + 6 = 0
 a = 1;b = 5;c = 6;
 d = sqrt(b^2 - 4*a*c);r1 = (-b - d)/(2*a)r2 = (-b + d)/(2*a)
```
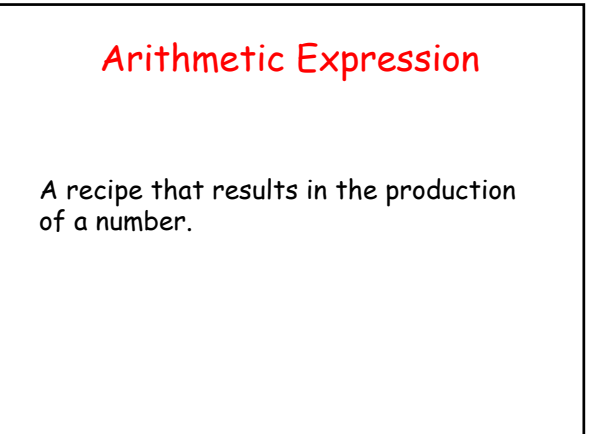

```
Built-In Functions
% Quad1
% Solves x^2 + 5x + 6 = 0
 a = 1;b = 5;c = 6;
 d = sqrt(b^2 - 4*ac);r1 = (-b - d)/(2*a)
 r2 = (-b + d)/(2*a)
```
## Built-In Functions

These are "packagings'' of more advanced calculations.

Some examples: log, exp, sin, cos,…

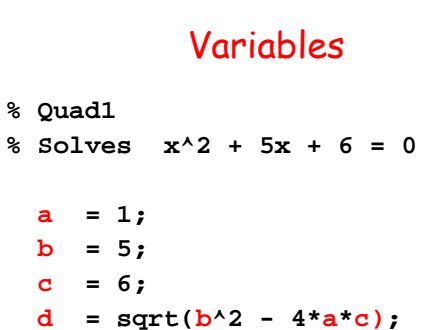

 $r1 = (-b - d)/(2*a)$  $r2 = (-b + d)/(2*a)$ 

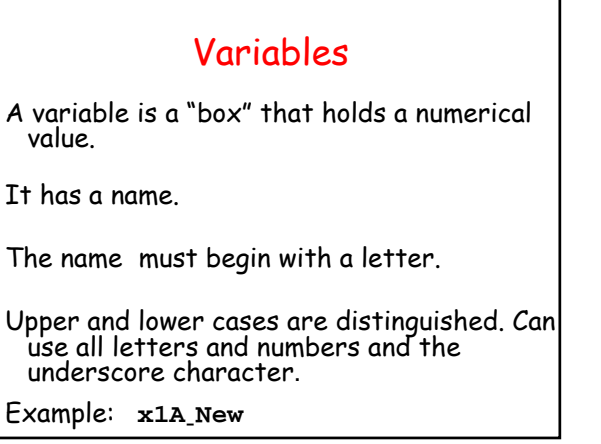

#### Assignment Statements

```
% Quad1
% Solves x^2 + 5x + 6 = 0
 a = 1; 
 b = 5;c = 6;
 d = sqrt(b^2 - 4*a*c);
 r1 = (-b - d)/(2*a)r2 = (-b + d)/(2*a)
```
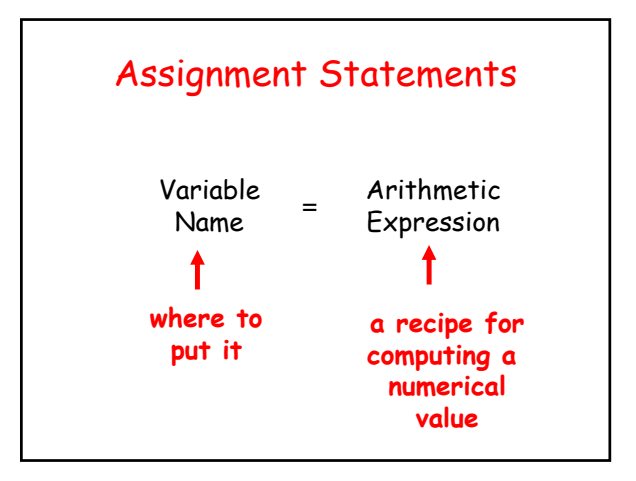

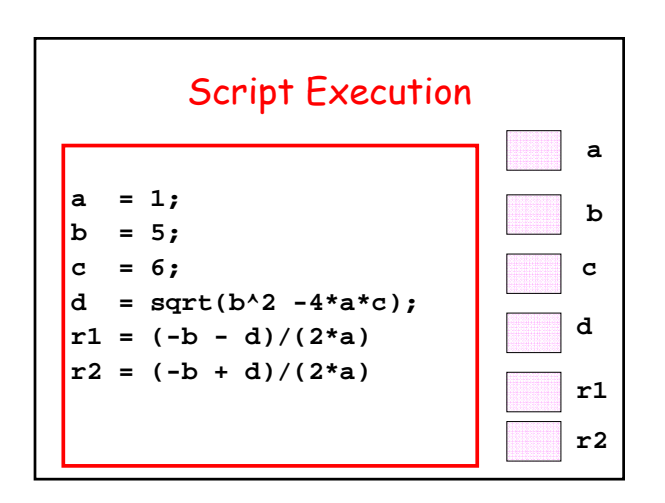

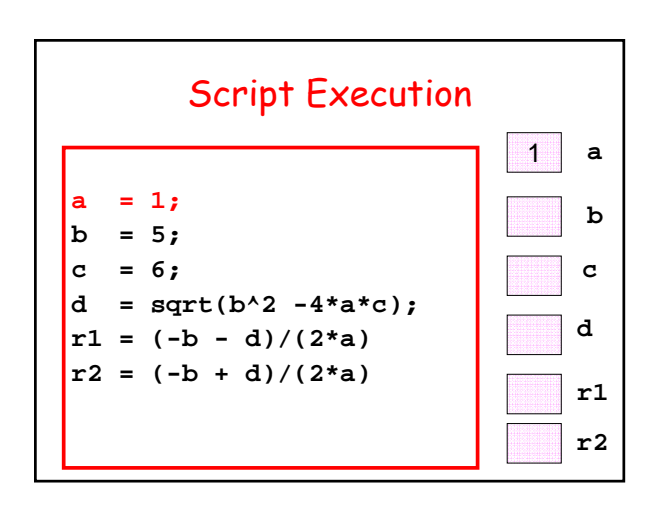

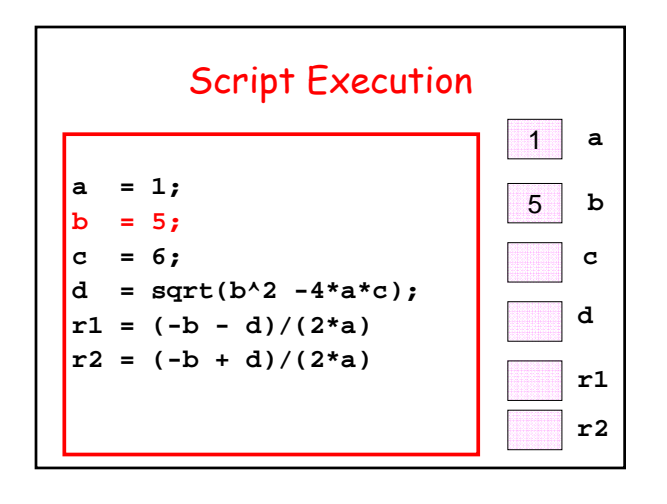

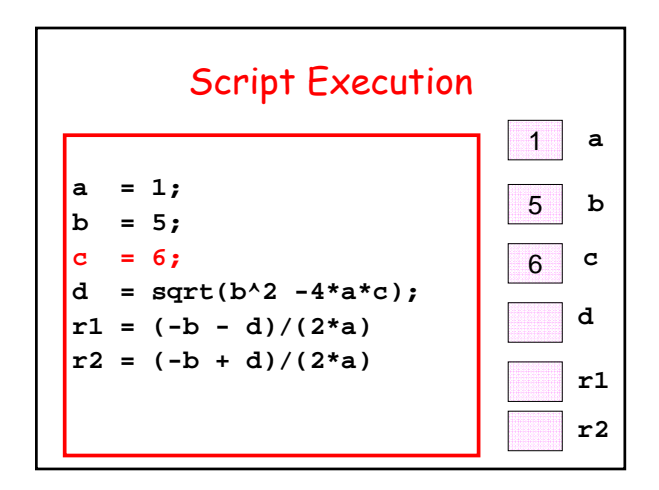

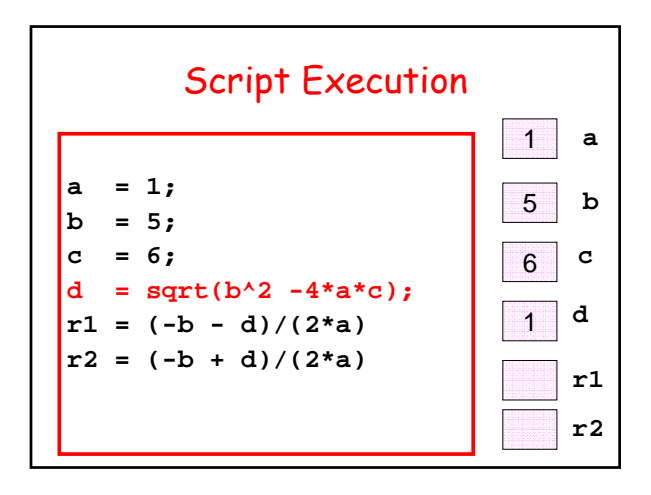

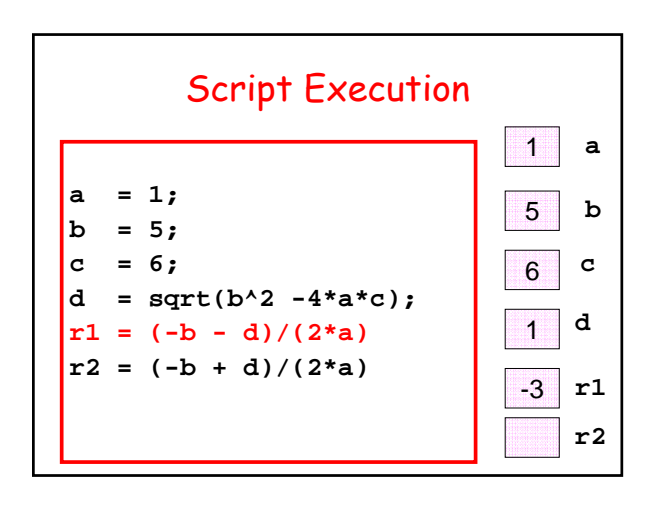

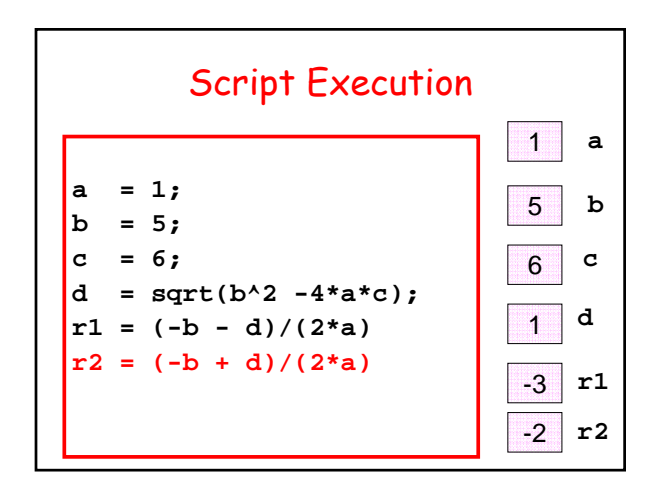

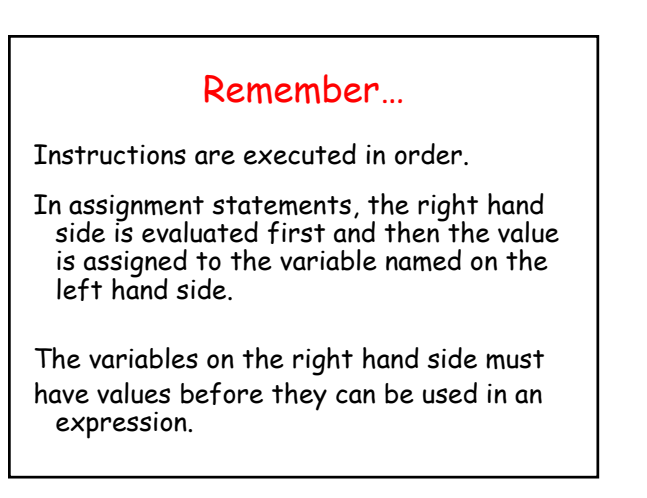

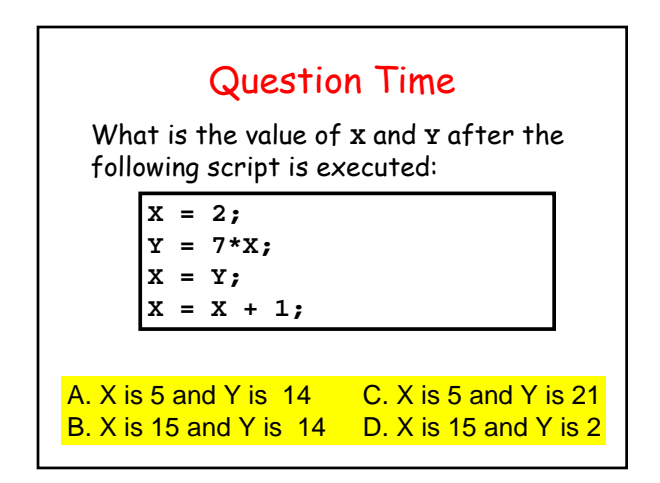

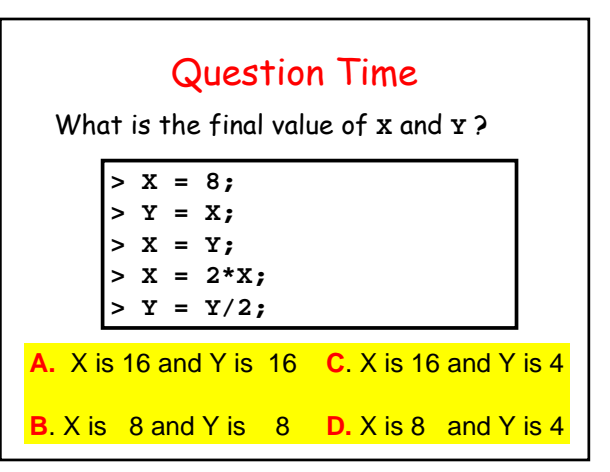

#### Another Script

```
% Quad2
% Solves ax^2 + bx + c = 0
% Assumes real roots.
a = input('Enter a: '); 
b = input('Enter b: ');c = input('Enter c: ');
d = sqrt(b^2 - 4*ac);r1 = (-b - d)/(2*a)r2 = (-b + d)/(2*a)
```
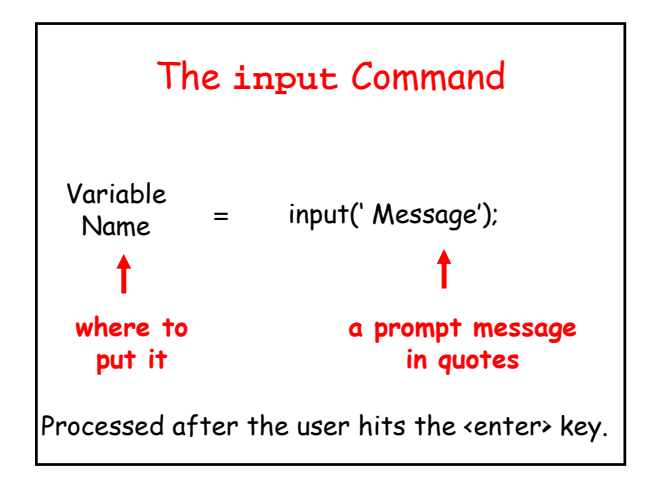

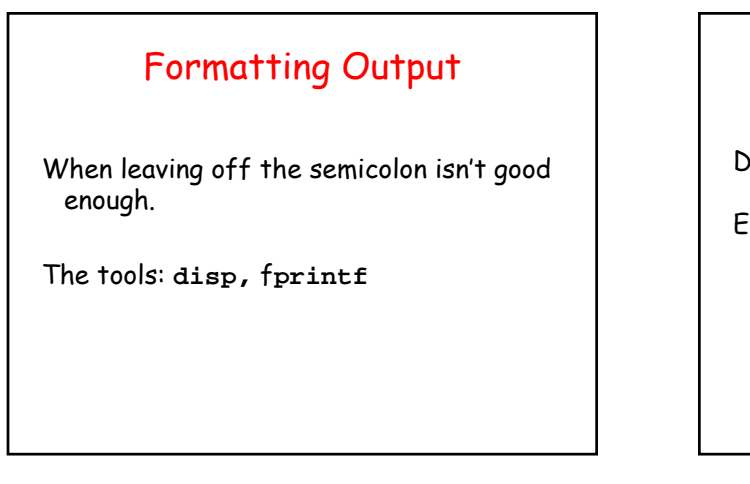

# disp

Displays a string.

Example:

**disp('This is a message')**

## fprintf

Used to format output. Example:

```
X = 1.23456789;
fprintf('x = %5.2f\(n',x))
```
Output line will look like

**x = 1.23**

The \n generates a carrigge return

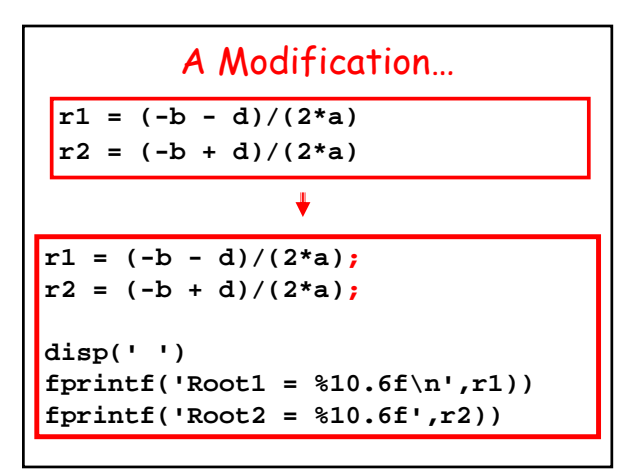